SOH501994-0001 

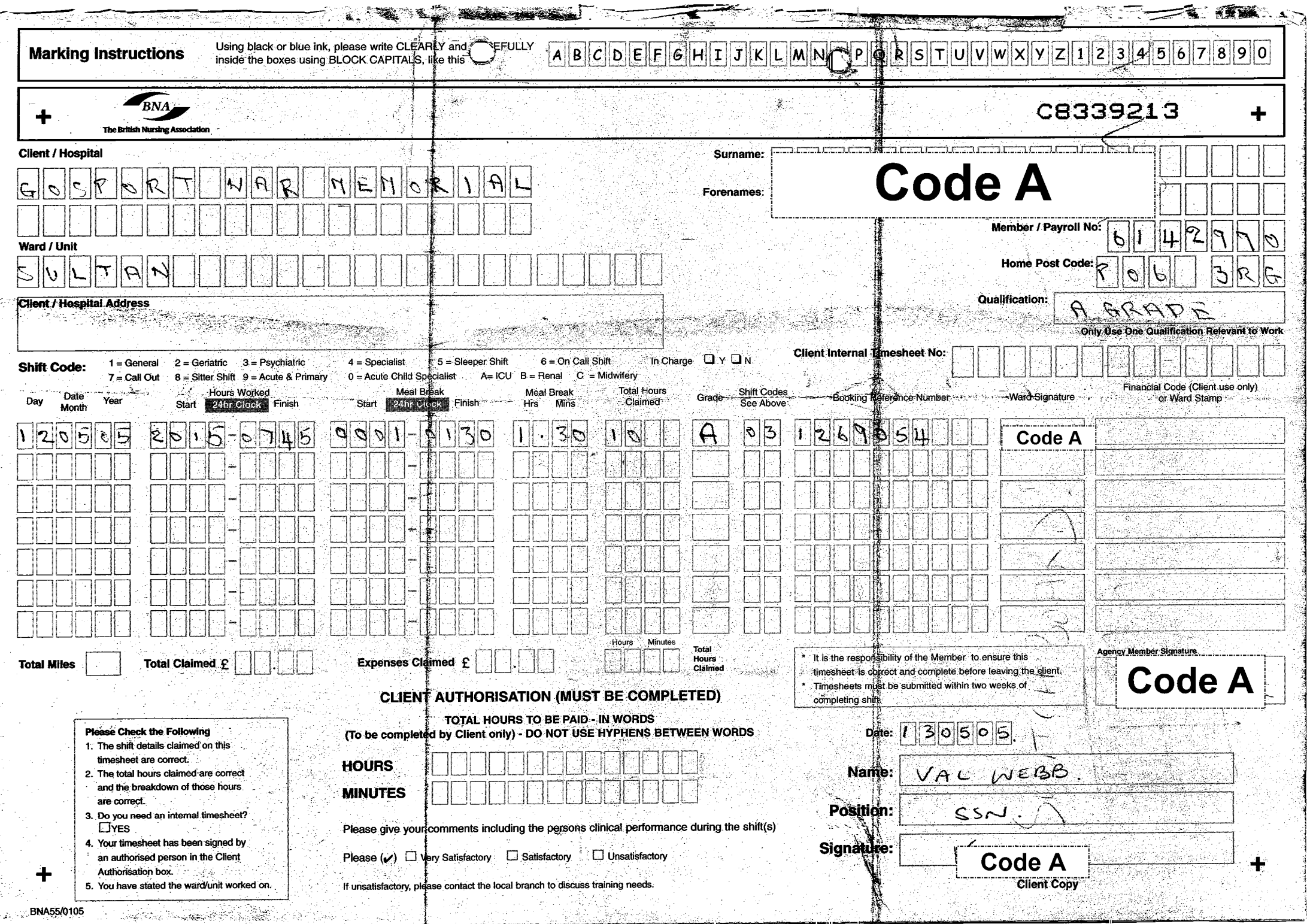